## 1) Kurseditor anklicken: 2) Kursbausteine einfügen anklicken:

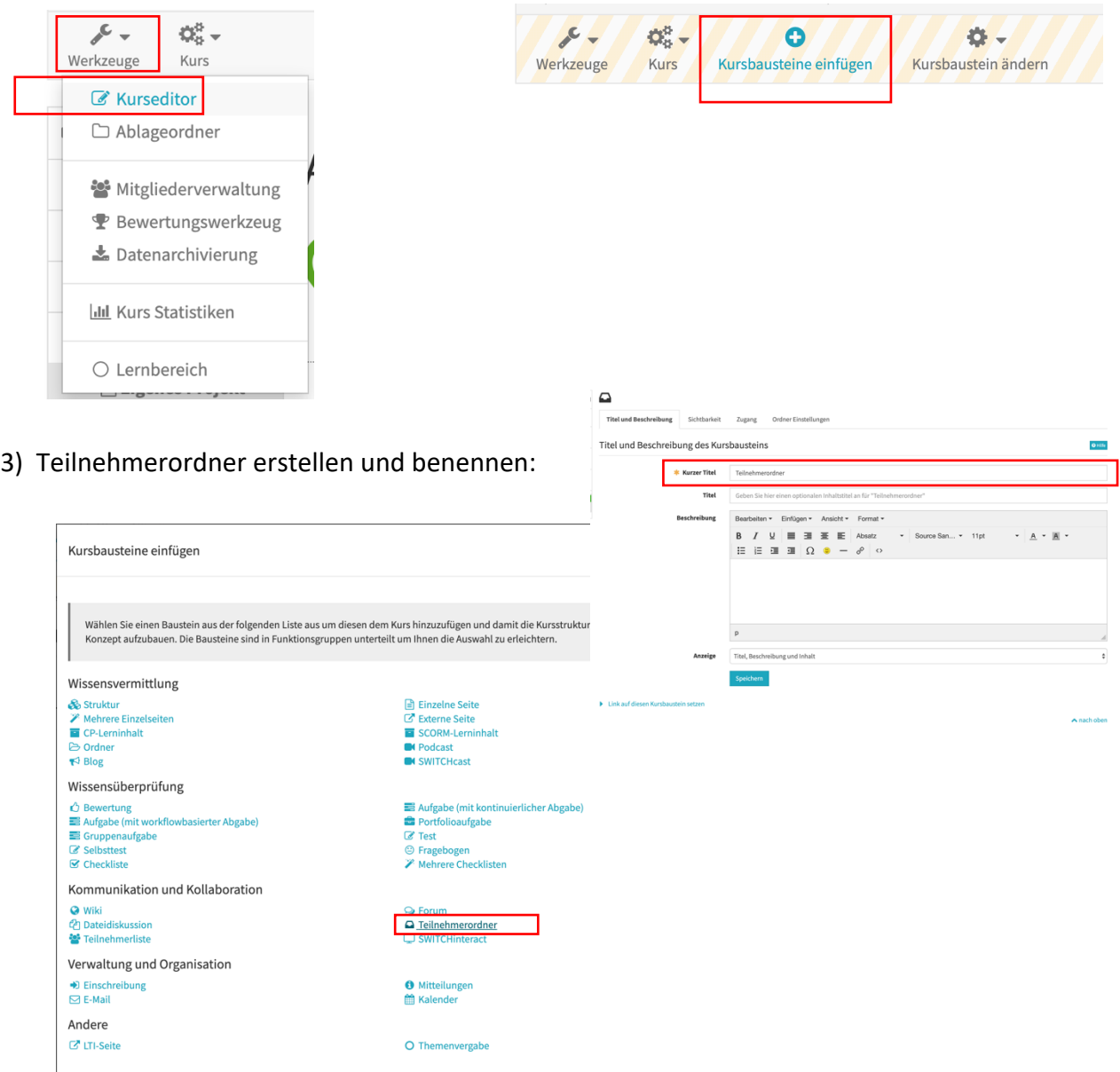